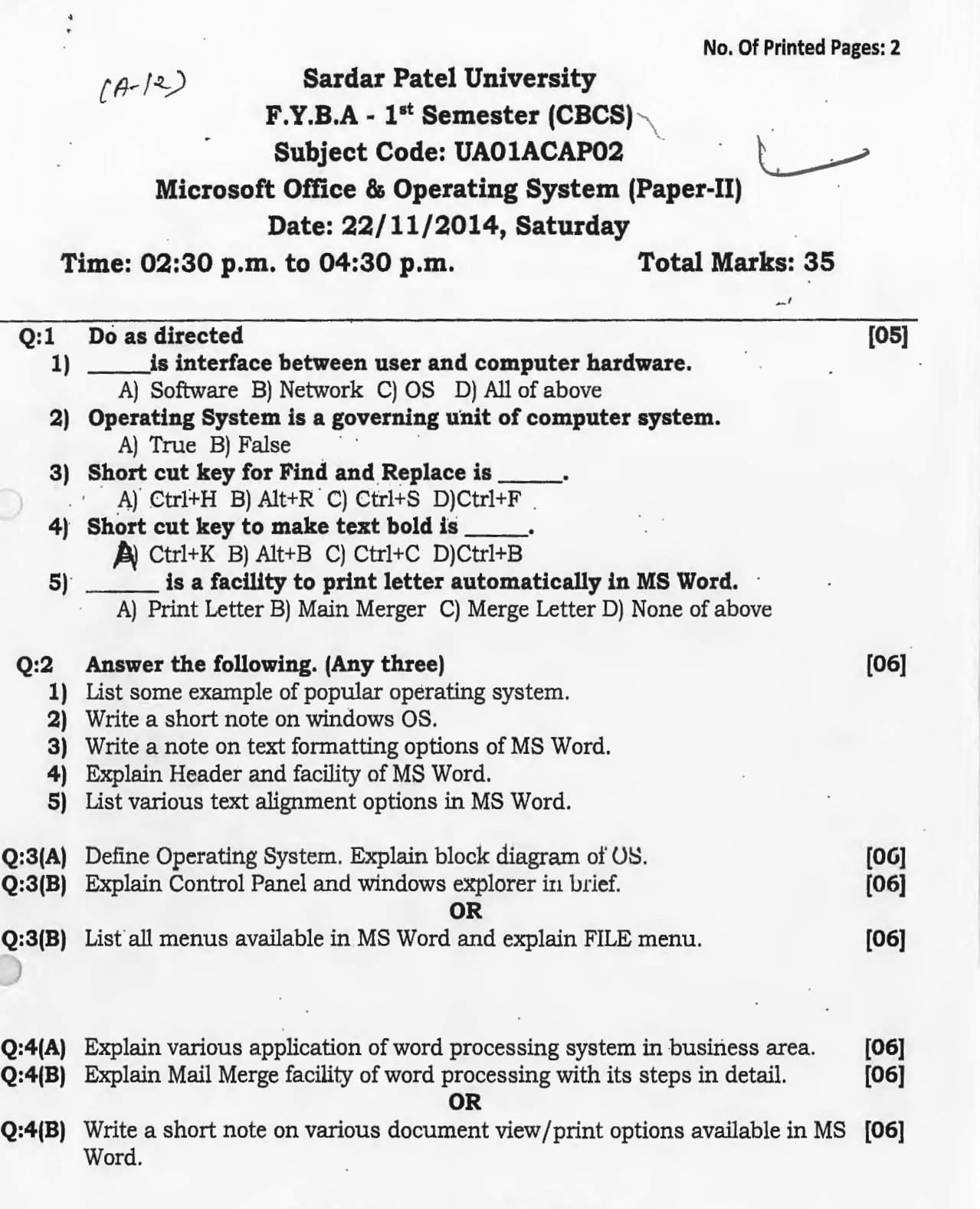

 $\label{eq:2} \mathcal{L}^{(2)}(S_{\mathcal{S}^{\prime}}(\rho))=\mathcal{L}^{(2)}(\rho)\mathcal{L}^{(2)}(\rho)$ 

 $\epsilon_{\rm max}$ 

 $\bar{\phantom{a}}$ 

 $\frac{1}{\sqrt{2}}$ 

000 Wisk You All The Best 000

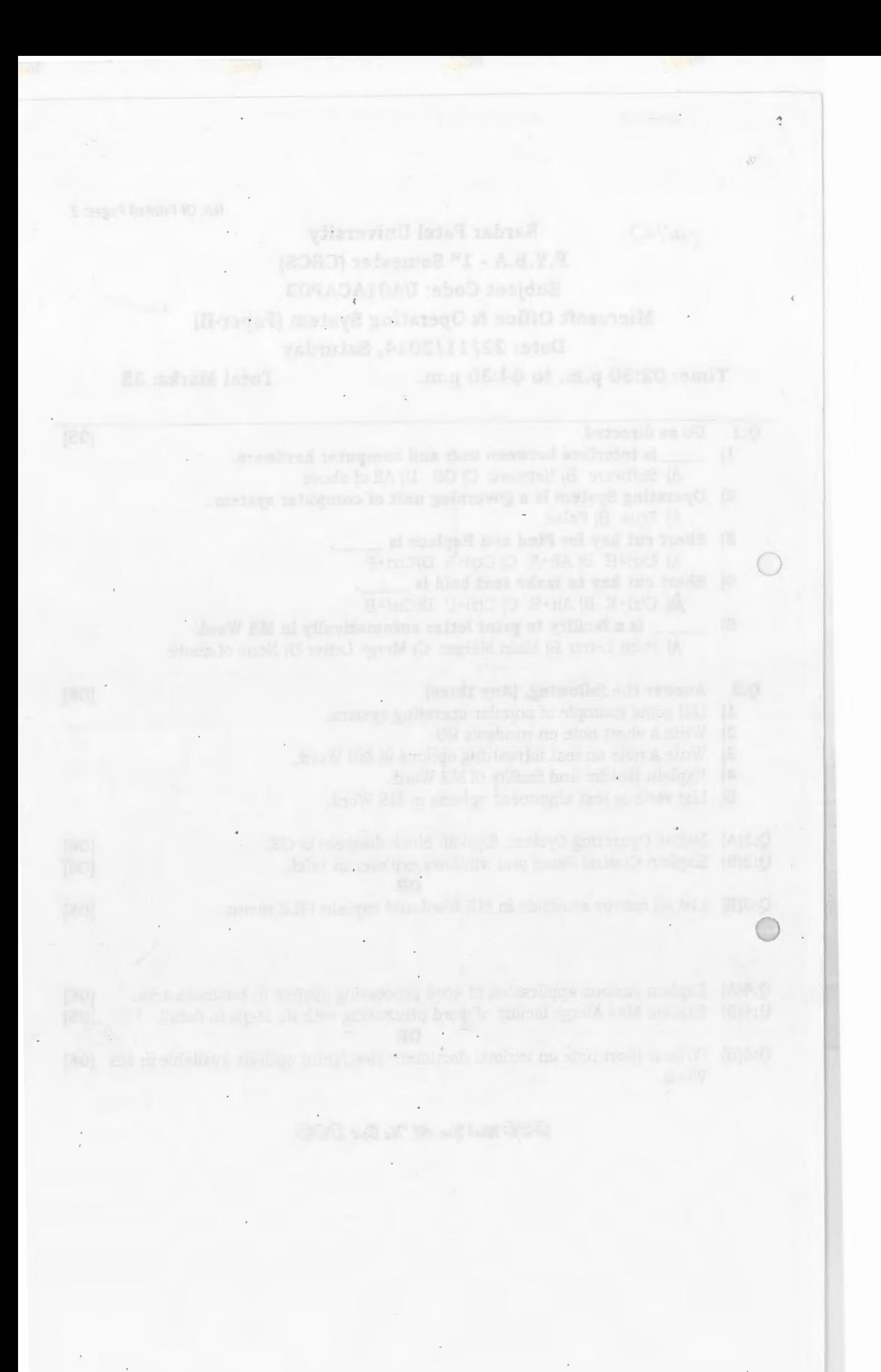

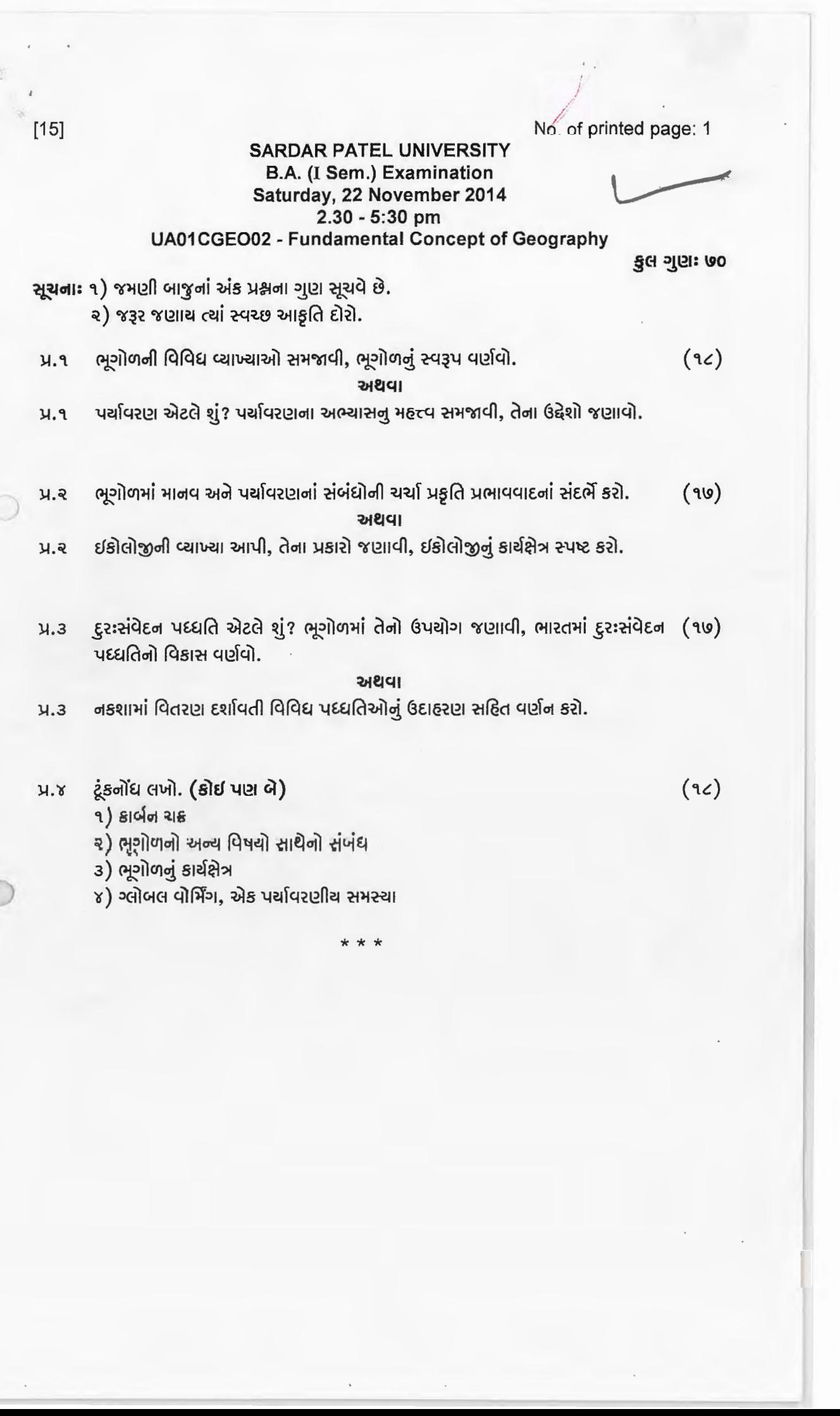

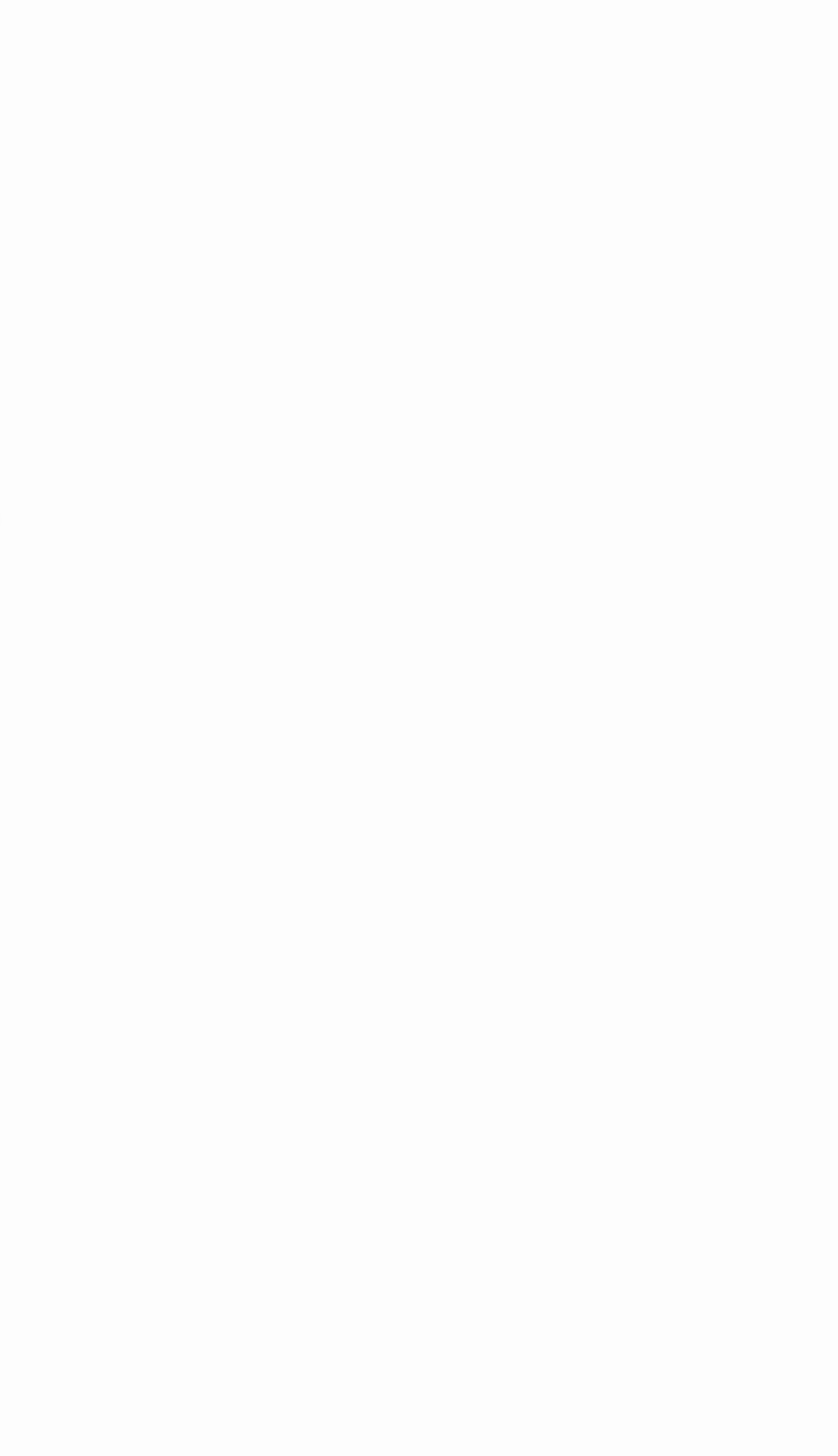